## **ISTRUZIONI**

- **1) Scrivi il tuo cognome nella cella gialla.**
- **2) Scrivi la tua età nella cella verde.**
- **2) Scrivi il nome della ditta presso la quale lavori nella cella rossa.**
- **3) Scrivi start nella cella blu e schiaccia invio.**

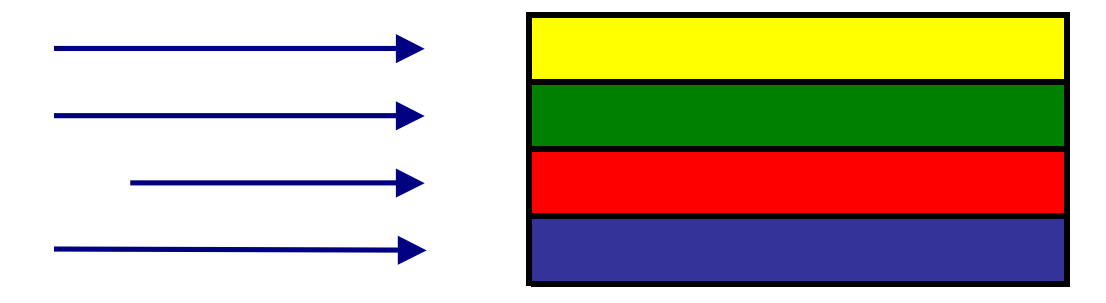